## **Многомерни масиви и указатели**

Нотации:

- $\bullet$  int m[10]; едномерен масив от 10 елемента; m адресът на първия елемент; \*  $(m+1)$  - 2-я елемент int m $[$ ] = {7,14,12,3,5}; – масив от 5 елемента зададен с инициализация int m[10] = {7,14,12,3,5}; - масив от 10 елемента, не инициализираните = 0
- $\bullet$  int a[5][20]; едномерен масив от 5 елемента(реда), всеки от които едномерен масив от 20 елемента (общо 100 елемента), случайни числа при автоматичен масив

int a[][20] = { $\{1,2\}, \{\}, \{3,6,8,6\}, \{\}, \{\}, \$ }; - същото с инициализирани първите 2 на първия и първите 4 на третия ред – останалите = 0;

 $\bullet$  int a[3][4]={{10,2,10,4},{5,6,7,8},{9,6,11,12}}

o адрес на елемент =>(*4\*row + col)sizeof(int) + base\_address*

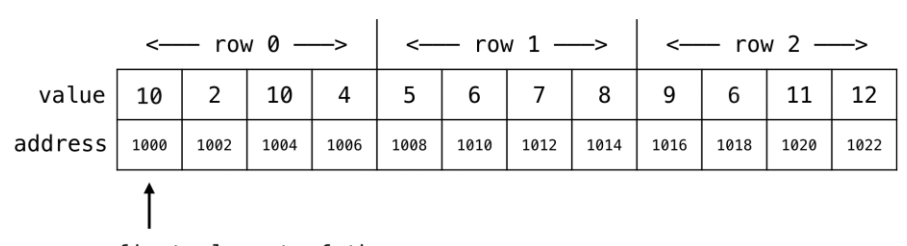

memory allocation

first element of the array

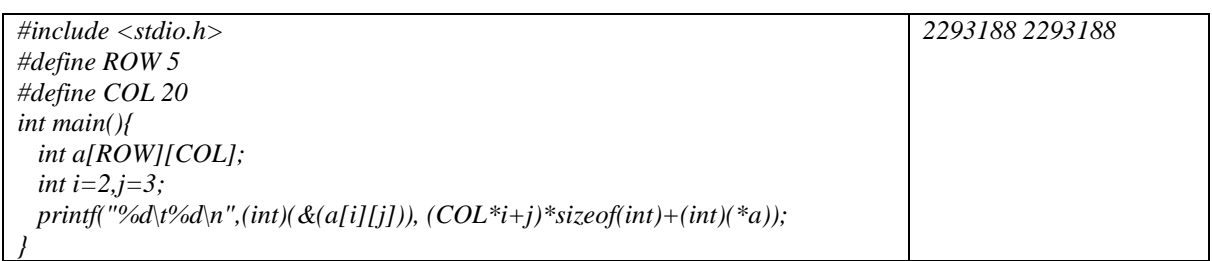

- $\circ$  \*a елемент 0 (адресът на елемент 0 от ред 0) адресът на първото int число от масива. **Константа**!
- o \*\*а първият елемент от масива
- o \*a[0] като горното
- o a[0][0] като горното
- o a[3] елемент 3 (адресът на първия елемент (елемент 0) от ред 3)
- $\circ$  \*(a+3) като горното
- $\circ$  \*a[3] самият елемент 0 от ред 3
- $\circ$  \*(\*(a+3)) като горното
- o a[3][0] като горното
- $\circ$  \*(a[3]+1) елемент 1 от ред 3
- $\circ$  \*(\*(a+3)+1) като горното
- $\circ$  a[3][4] елемент 4 от ред 3
- o ако се подава като параметър на функция f(int a[][20]) {.....} или f(int  $(*a)[20])$  {.....}

 $\bullet$  int \*a[5] масив от 5 указателя

Предимството на последния е, че може да има редове с различен брой елементи:

• int  $(*a)$ [5] – указател към масив от 5 числа

char aname[][15] = {"no month", "jan","feb", ... }; като параметър - char p[][15] или char  $(*p)$ [15]

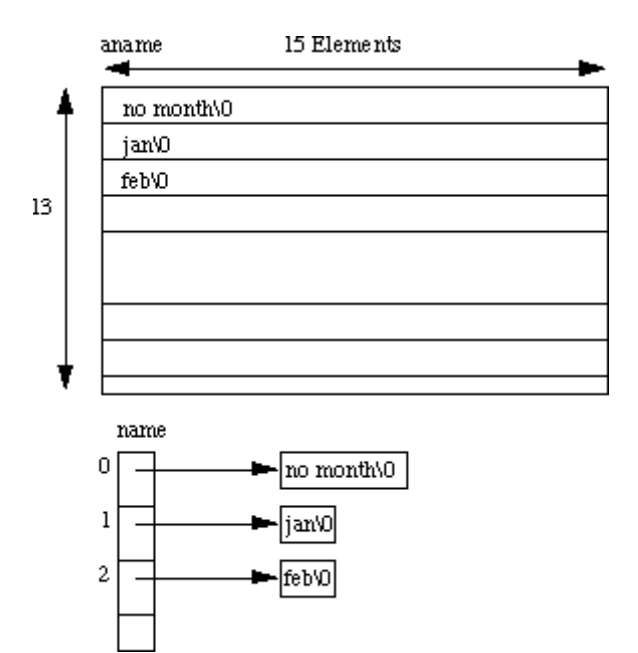

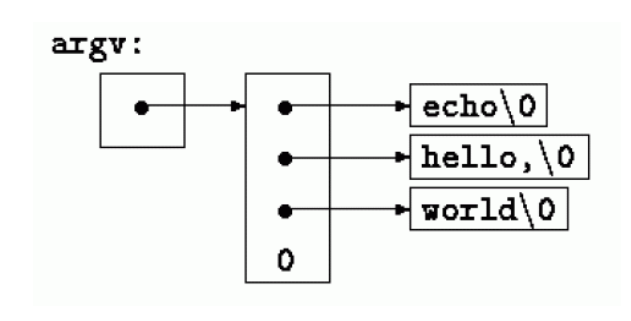

като параметър - char \*\*p

пример – може да се [свали от тук](https://ff.tu-sofia.bg/PIK/PIK2/Ex3L.c)

**echo hello, world**

char  $*name[] = { "no month", "jan", "feb", ... };$ 

#include <stdio.h> int main(int narg, char \*\* argv, char \*\*env){ printf ("%d parameters:\n",narg);  $for(:,\narray,\narray}{,arg--,argv++)$ printf("% $s\in$ ",\*argv); printf (" $\ln \frac{\text{normal:}}{\text{normal:}}$ ); for(;\*env;env++) printf("% $s \nightharpoonup$ ",\*env); }

ако програмата е "echo.exe" и на командния ред е изписано: